2025/08/08 11:04 1/1 Dynamic DNS Server Setup

## **Dynamic DNS Server Setup**

Need to use dnsmasq to act as dhcp/dns server: http://blogging.dragon.org.uk/howto-setup-dnsmasq-as-dns-dhcp/

Right now the sub computer acts as the dns server, should make router do this.

From:

https://robosub.eecs.wsu.edu/wiki/ - Palouse RoboSub Technical Documentation

Permanent link:

https://robosub.eecs.wsu.edu/wiki/cs/ddns/start?rev=1475989812

Last update: 2016/10/08 22:10

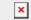